## Package 'xadmix'

July 8, 2022

Type Package Title Subsetting and Plotting Optimized for Admixture Data Version 1.0.0 Description A few functions which provide a quick way of subsetting genomic admixture data and generating customizable stacked barplots. License GPL  $(>= 3)$ URL <https://github.com/SpaceCowboy-71/xadmix> BugReports <https://github.com/SpaceCowboy-71/xadmix/issues> **Depends**  $R$  ( $>= 2.10$ ) Imports dplyr, forcats, ggplot2, magrittr, methods, rlang, stringr, tidyr, viridis Suggests knitr, rmarkdown VignetteBuilder knitr Encoding UTF-8 Language en-US LazyData true RoxygenNote 7.2.0 NeedsCompilation no Author Lukas Schönmann [aut, cre] (<<https://orcid.org/0000-0002-3161-4270>>) Maintainer Lukas Schönmann <lukas.schoenmann@outlook.com> Repository CRAN Date/Publication 2022-07-08 15:20:02 UTC

### R topics documented:

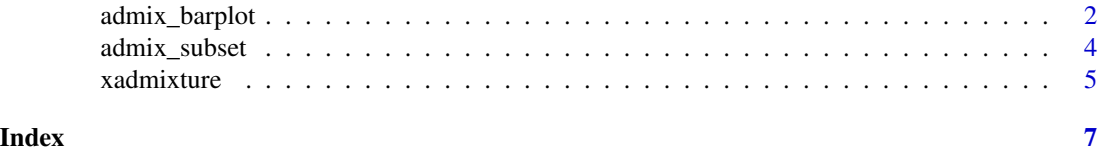

<span id="page-1-0"></span>

#### Description

Stacked barplot optimized for admixture data.

#### Usage

```
admix_barplot(
 data,
 K = 2:ncol(data),
  individuals = 1,
  sortkey = NULL,
  grouping = NULL,
 palette = "default",
 names = TRUE,xlab = "Individuals",
 ylab = "Ancestry",
 main = "Admixture Plot",
 noclip = FALSE
\mathcal{L}
```
#### Arguments

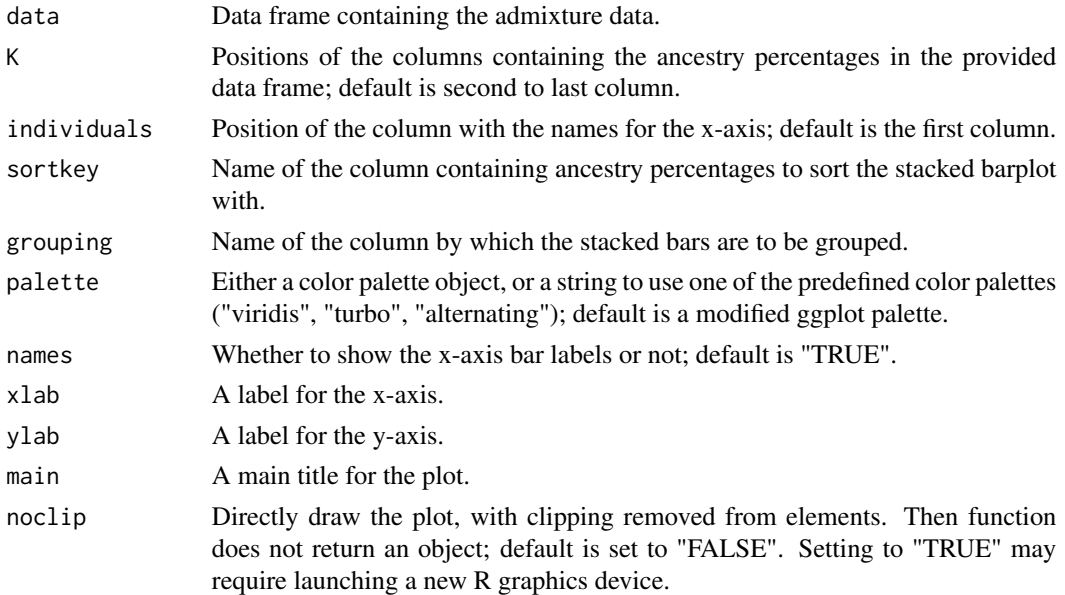

#### Value

A ggplot object of the stacked barplot.

#### admix\_barplot 3

#### Examples

```
# load simulated admixture data
data("xadmixture")
# for data frame with ancestries (K) in fourth to last column,
# without showing bar labels
admix_barplot(xadmixture,
   K = 4:ncol(xadmixture),
   names = FALSE\lambda# grouping data by column "country",
# and sorting each group by ancestry column "K1"
admix_barplot(xadmixture,
   K = 4:ncol(xadmixture),
   grouping = "country",
   sortkey = "K1",
   names = FALSE
\lambda# changing color palette to "turbo" from package 'viridis',
admix_barplot(xadmixture,
   K = 4:ncol(xadmixture),
   palette = "turbo",
   names = FALSE
\lambda# removing title and changing axis labels text
admix_barplot(xadmixture,
   K = 4:ncol(xadmixture),
   main = "",xlab = "Accessions",
   ylab = "Ancestry [%]",
   names = FALSE
)
# directly output grouped plot with clipping removed from elements
# (useful if there are groups with a low number of observations)
# create a subset of the data
xadmixture_sub <- admix_subset(xadmixture,
                              anc = c("K3", "K4"),
                              pct = c(0.3, 0.2)# generate a grouped & sorted stacked barplot
# setting "noclip" to "TRUE" may require opening a new graphics device
dev.new()
admix_barplot(xadmixture_sub,
             K = 4:ncol(xadmixture),
             sortkey = "K5",
             grouping = "country",
             palette = "viridis",
             names = FALSE,
             noclip = TRUE)
```
<span id="page-3-0"></span>dev.off()

#### Description

Subset function optimized for admixture data. Filters for the percentages of any number of ancestry (K) columns and prints progress. Also allows passing additional arguments to filter columns with.

#### Usage

```
admix_subset(
  data,
  anc = NULL,pct = NULL,
 comparison = "greater",
 quiet = FALSE,
  ...
)
```
#### Arguments

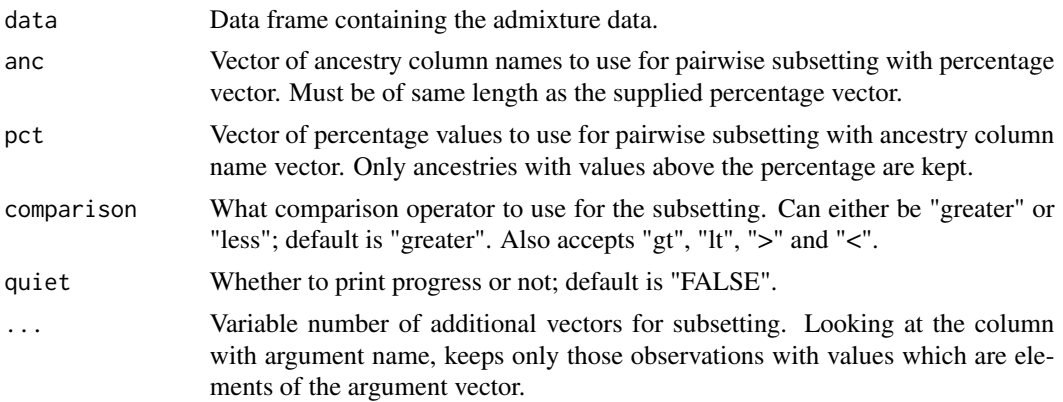

#### Value

A subset of the provided data frame.

#### Examples

```
# load simulated admixture data
data("xadmixture")
# keep only observations with K1 > 0.1 and K2 > 0.01
subset1 <- admix_subset(xadmixture,
                       anc = c("K1", "K2"),
```

```
pct = c(0.1, 0.01)# keep only observations with K2 < 0.4 and K3 < 0.1
subset2 <- admix_subset(xadmixture,
                        anc = c("K2", "K3"),
                        pct = c(0.4, 0.1),
                        comparison = "less")
# keep only observations with values "GBR" or "FRA" in column
# "country" and values "lorem" or "dolor" in column "species"
subset3 <- admix_subset(xadmixture,
                        country = c("GBR", "FRA"),
                        species = c("lorem", "dolor"))
# keep only observations with K1 > 0.1 and K4 < 0.3,
# without printing progress; subsets can be chained
# using the pipe operator from package `magrittr`
library(magrittr)
subset4 <- admix_subset(xadmixture,
                        anc = "K1",
                        pct = 0.1,
                        quiet = TRUE) %>%
admix_subset(anc = "K4",
             pct = 0.3,
             comparison = "less",
              quiet = TRUE)
```
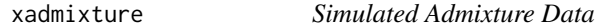

#### Description

A dataset containing simulated admixture data of 600 observations.

#### Usage

xadmixture

#### Format

A data frame with 600 rows and 8 variables:

acc Accession identifier

country Country where plant material was collected

species Name of species

K1,K2,K3,K4,K5 Admixture coefficients; expresses the proportions of the respective ancestries. Sum up to 1.

#### Source

Data simulated for this package; for code see: [https://github.com/SpaceCowboy-71/xadmix/](https://github.com/SpaceCowboy-71/xadmix/blob/main/data-raw/xadmixture.R) [blob/main/data-raw/xadmixture.R](https://github.com/SpaceCowboy-71/xadmix/blob/main/data-raw/xadmixture.R)

#### Examples

# load simulated admixture data data("xadmixture")

```
# create a subset of the data
xadmixture_sub <- admix_subset(xadmixture,
                       country = c("GBR", "FRA"),anc = c("K1", "K2"),
                      pct = c(0.02, 0.2)
```
# generate a grouped & sorted stacked barplot admix\_barplot(xadmixture\_sub,  $K = 4:ncol(xadmixture)$ , sortkey = "K1", grouping = "country", palette = "turbo")

# <span id="page-6-0"></span>Index

∗ datasets

xadmixture, [5](#page-4-0)

admix\_barplot, [2](#page-1-0) admix\_subset, [4](#page-3-0)

xadmixture, [5](#page-4-0)